## FACTS SIGNUP INSTRUCTIONS

If you have any questions, please call FACTS at 866-441-4637.

**To begin: Go to your school's website and select the FACTS link or go to your school's specific link below:**

## https://online.factsmgt.com/signin/4HGXM

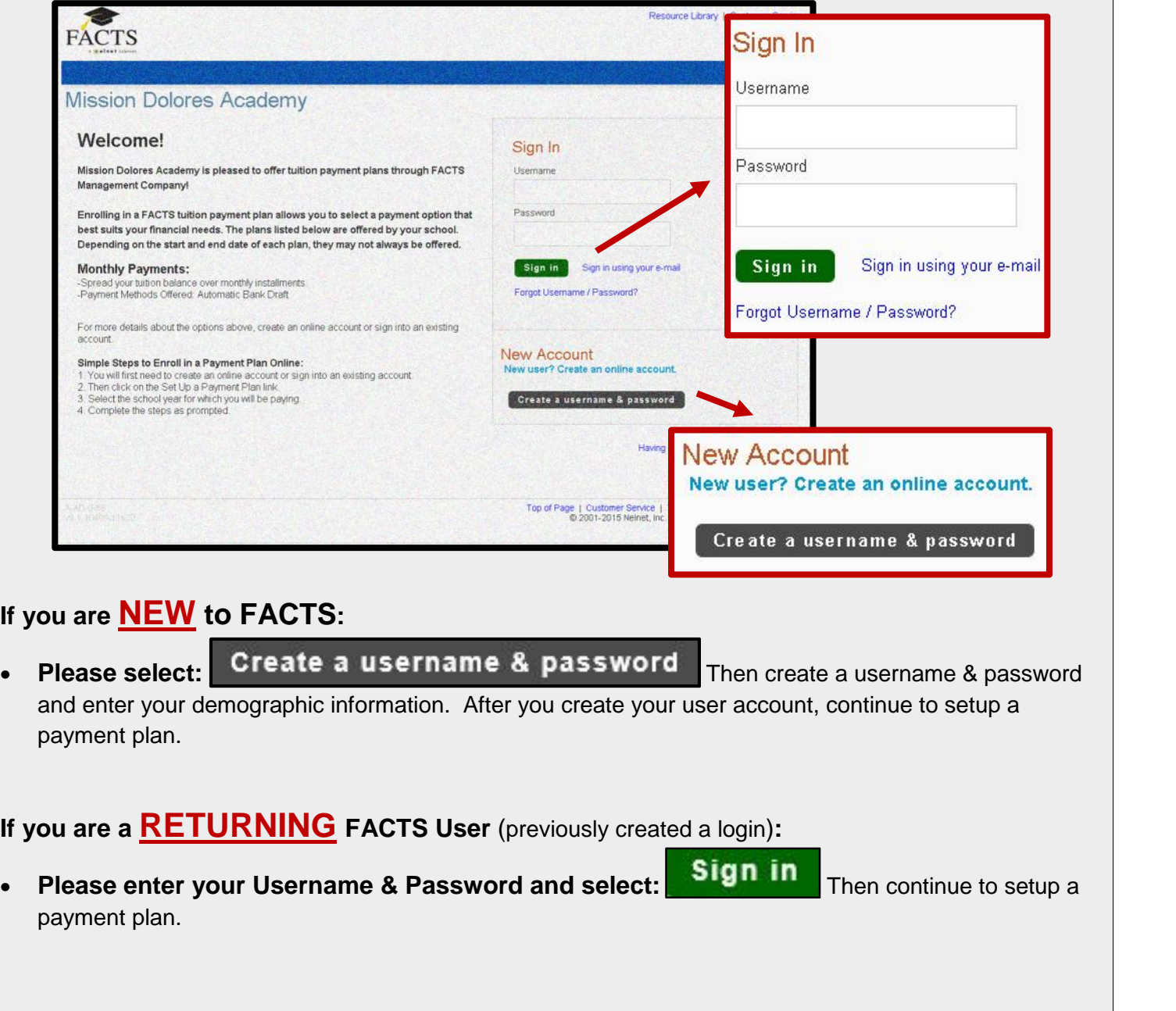

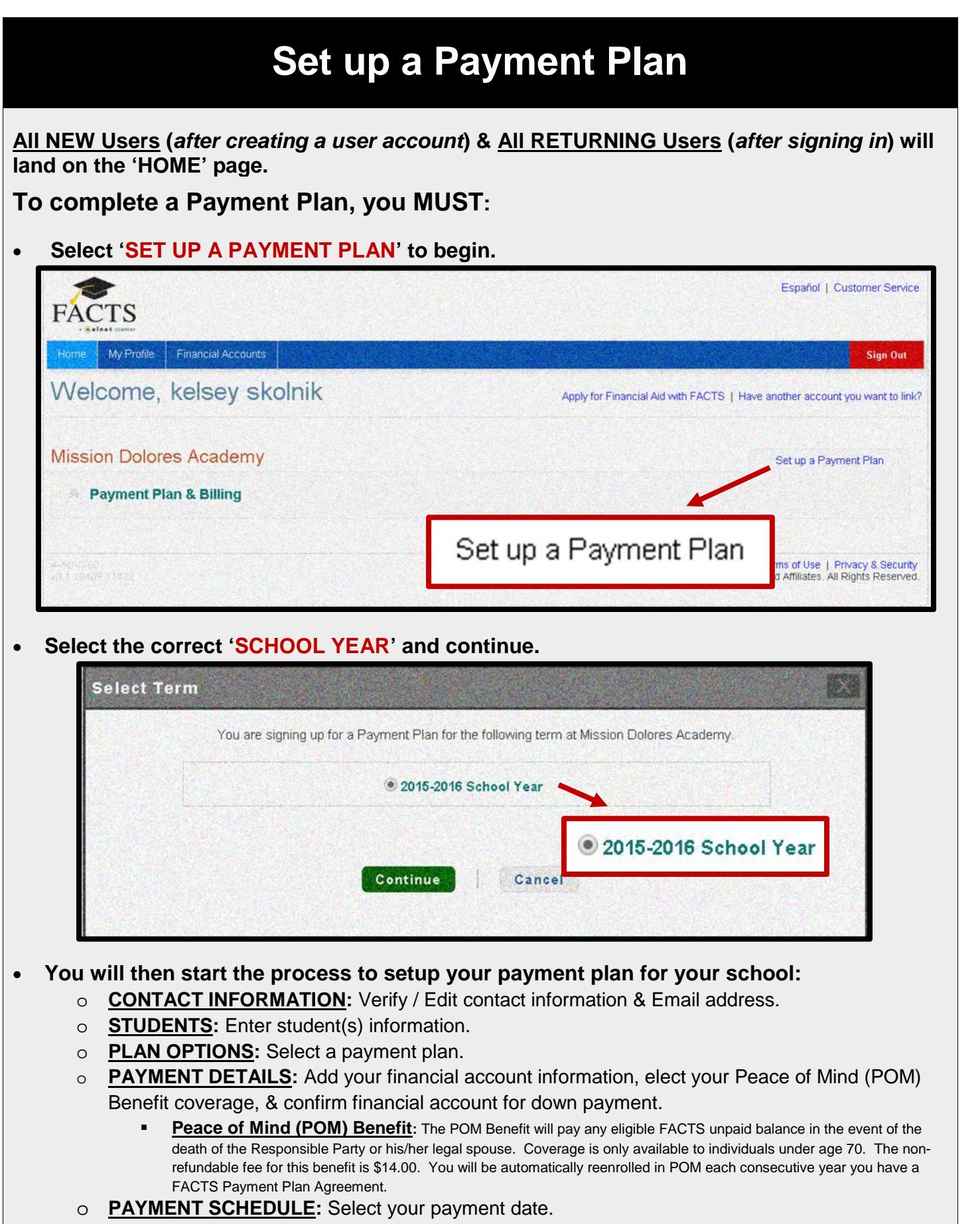

o **REVIEW:** Verify / Edit ALL information & Authorize the payment plan & down payment.